# Politechnika Krakowska im. Tadeusza Kościuszki

# Karta przedmiotu

obowiązuje studentów rozpoczynających studia w roku akademickim 2013/2014

Wydział Mechaniczny

Kierunek studiów: Inżynieria Materiałowa Profil: Ogólnoakademicki

Forma sudiów: niestacjonarne **Kod kierunku: P** 

Stopień studiów: II

Specjalności: Inżynieria spajania materiałów,Materiały konstrukcyjne

### 1 Informacje o przedmiocie

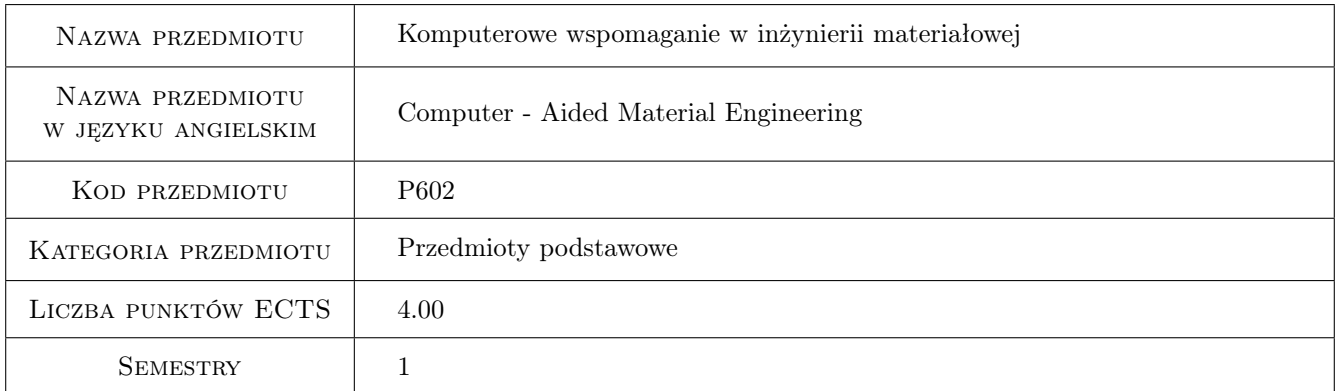

## 2 Rodzaj zajęć, liczba godzin w planie studiów

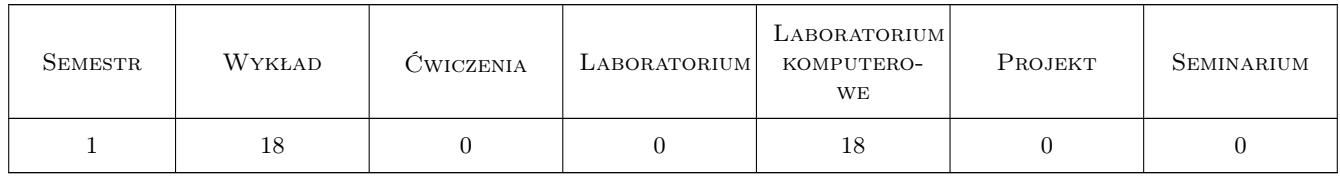

#### 3 Cele przedmiotu

Cel 1 Poznaie metod ilościowej oceny mikrostruktury przy wykorzystaniu komputerowej analizy obrazu.

Cel 2 Poznanie metod komputerowego wspomagania w inżnierii materiałowej.

Cel 3 Nabycie umiejętności wykorzystania komputerowych narzędzi w inżynierii materiałowej.

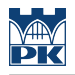

# 4 Wymagania wstępne w zakresie wiedzy, umiejętności i innych **KOMPETENCJI**

- 1 Umiejętność obsługi typowych aplikacji komputerowych pracujących pod kontrolą systemu operacyjnego Windows.
- 2 Znajomość zasad budowy algorytmów, umiejętność tworzenia prostych programów, wykorzystujących typowe funkcje i procedury.
- 3 Znajomość podstaw inżynierii materiałowej

#### 5 Efekty kształcenia

- EK1 Wiedza Znajomość podstaw stereologii i komputerowej analizy obrazu.
- EK2 Wiedza Znajomość wybranych narzędzi komputerowego wspomagania w inżynierii materiałowej.
- EK3 Umiejętności Umiejętność obsługi profesjonalnego systemu analizy obrazu.
- EK4 Umiejętności Umiejętność rozwiązania wybranych problemów inżynierii materiałowej z użyciem komputerowych narzędzi.

### 6 Treści programowe

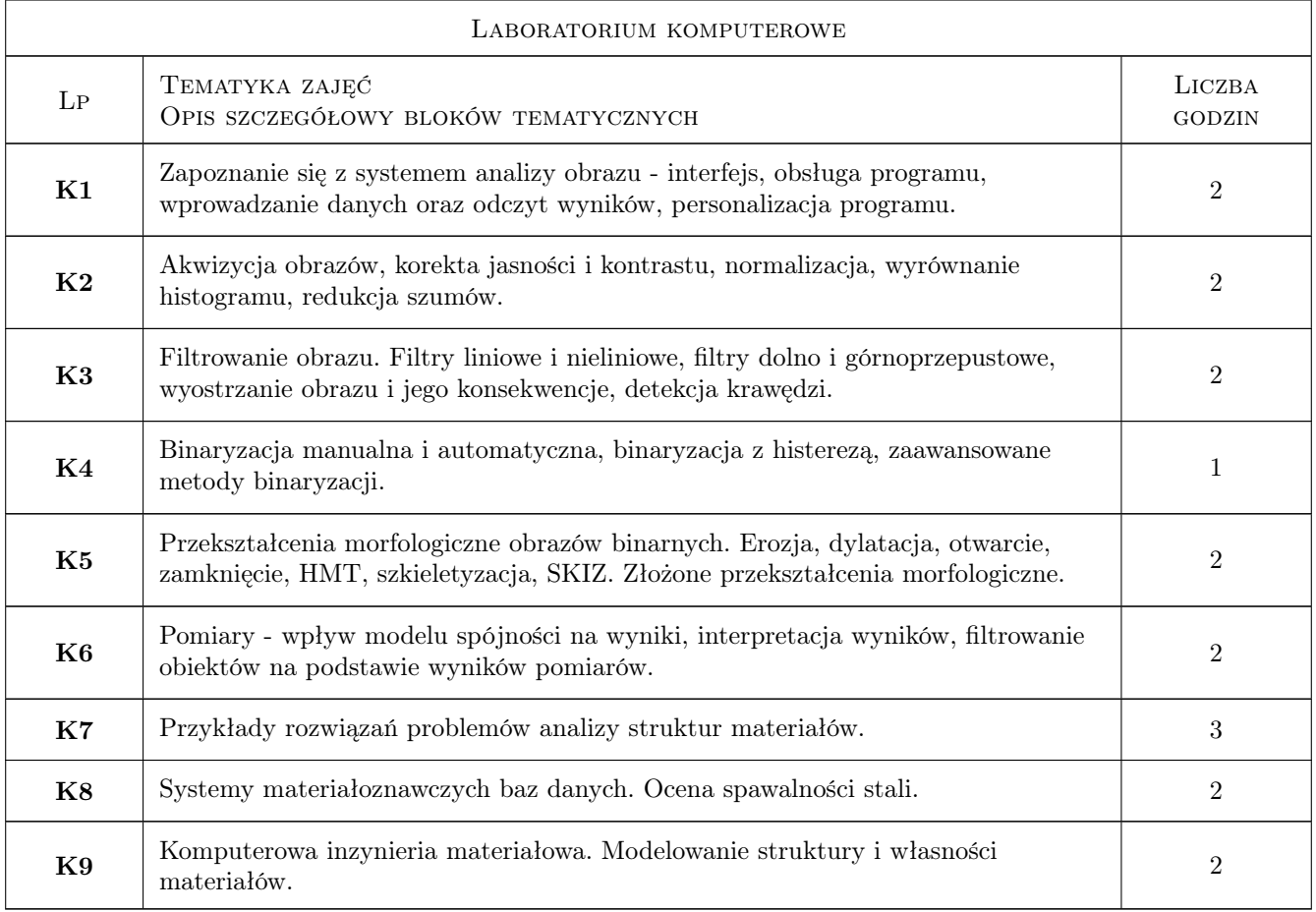

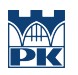

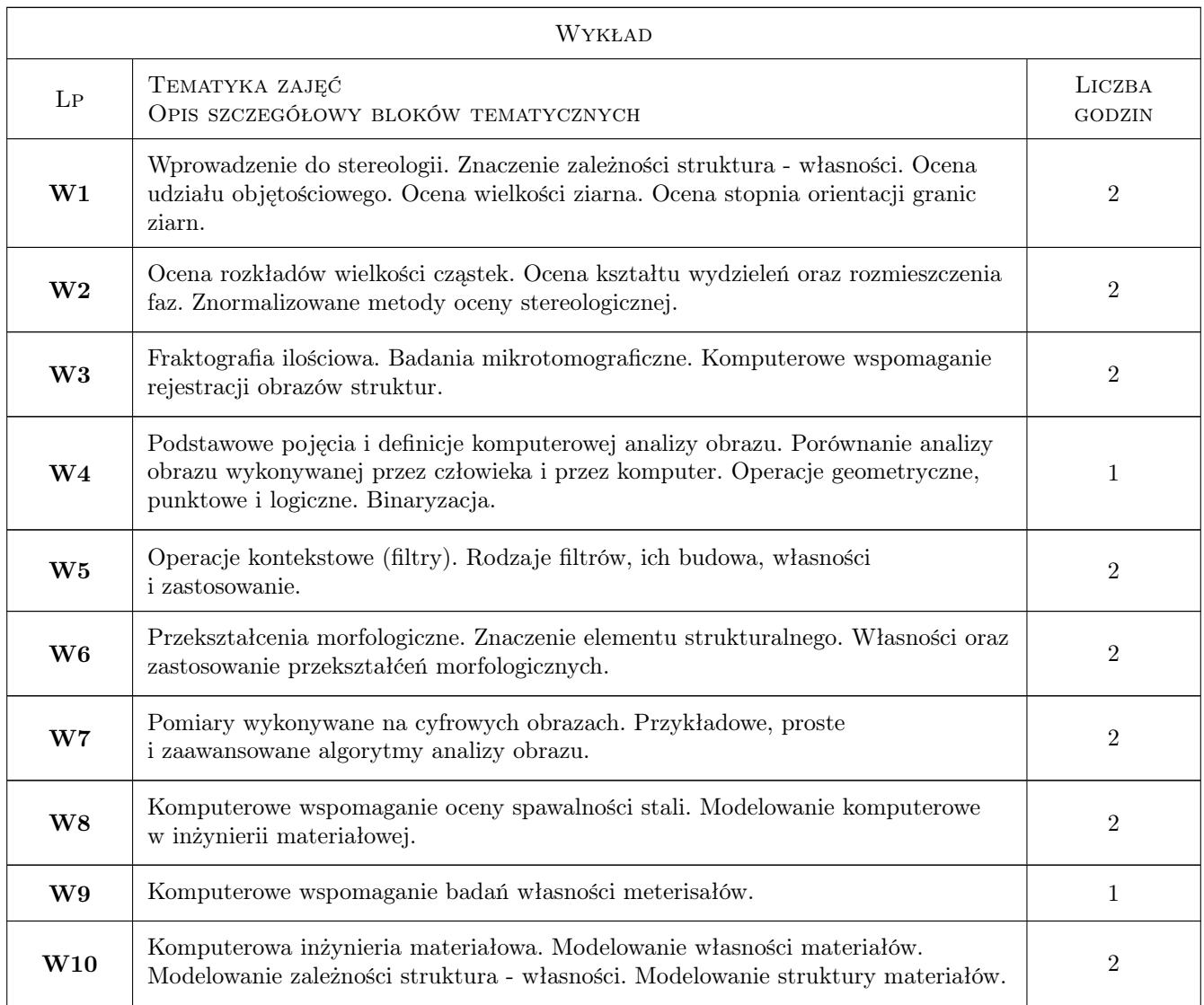

# 7 Narzędzia dydaktyczne

- N1 Wykłady
- N2 Ćwiczenia laboratoryjne
- N3 Dyskusja

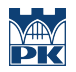

# 8 Obciążenie pracą studenta

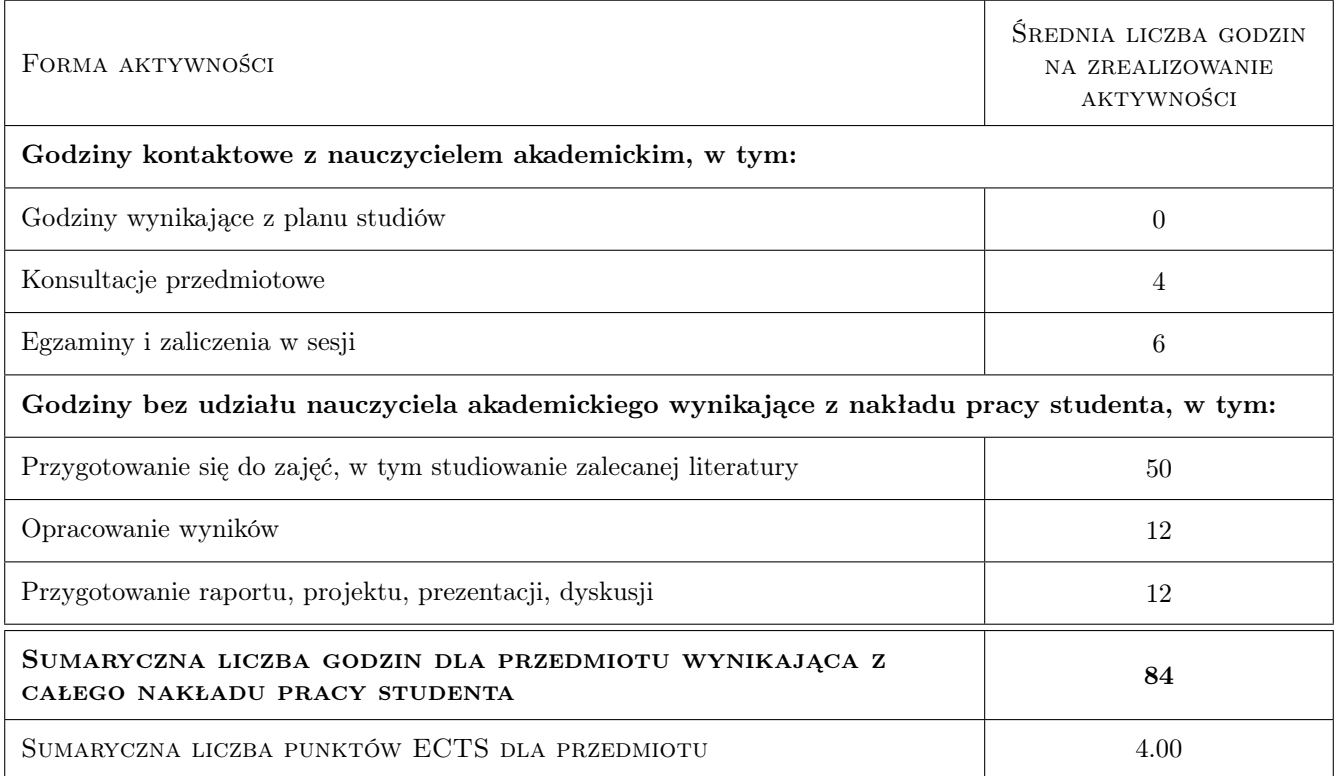

#### 9 Sposoby oceny

#### Ocena formująca

F1 Test

F2 Sprawozdanie z ćwiczenia laboratoryjnego

#### Ocena podsumowująca

P1 Średnia ważona ocen formujących

#### Ocena aktywności bez udziału nauczyciela

B1 Test

#### Kryteria oceny

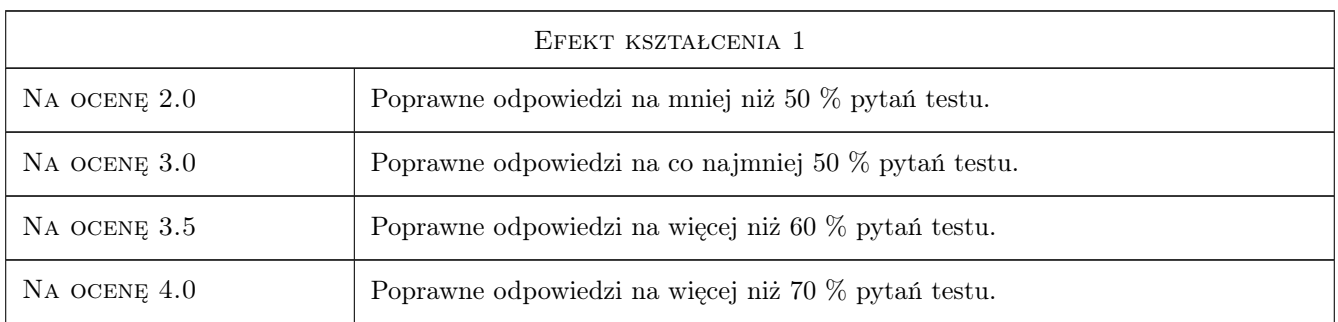

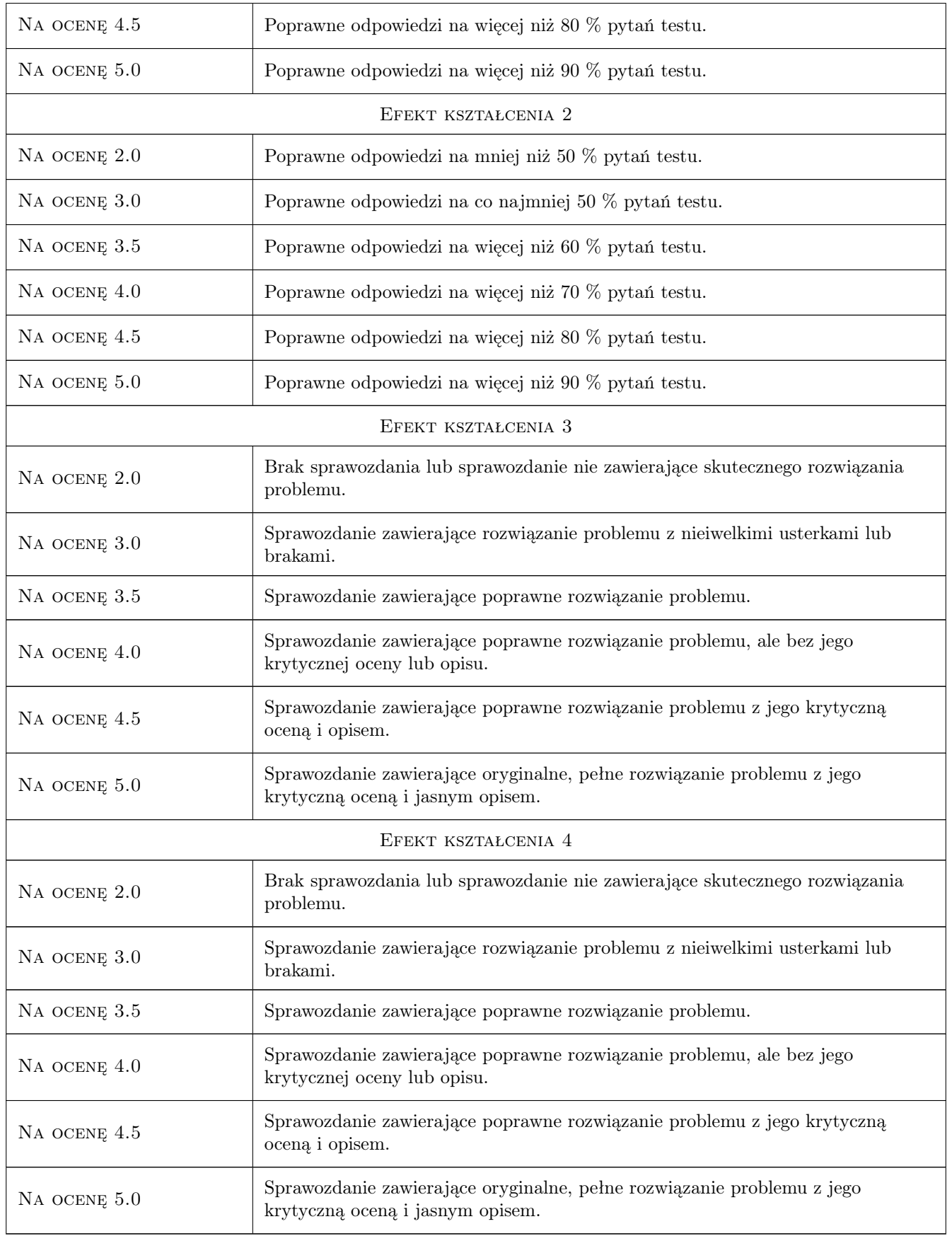

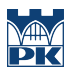

### 10 Macierz realizacji przedmiotu

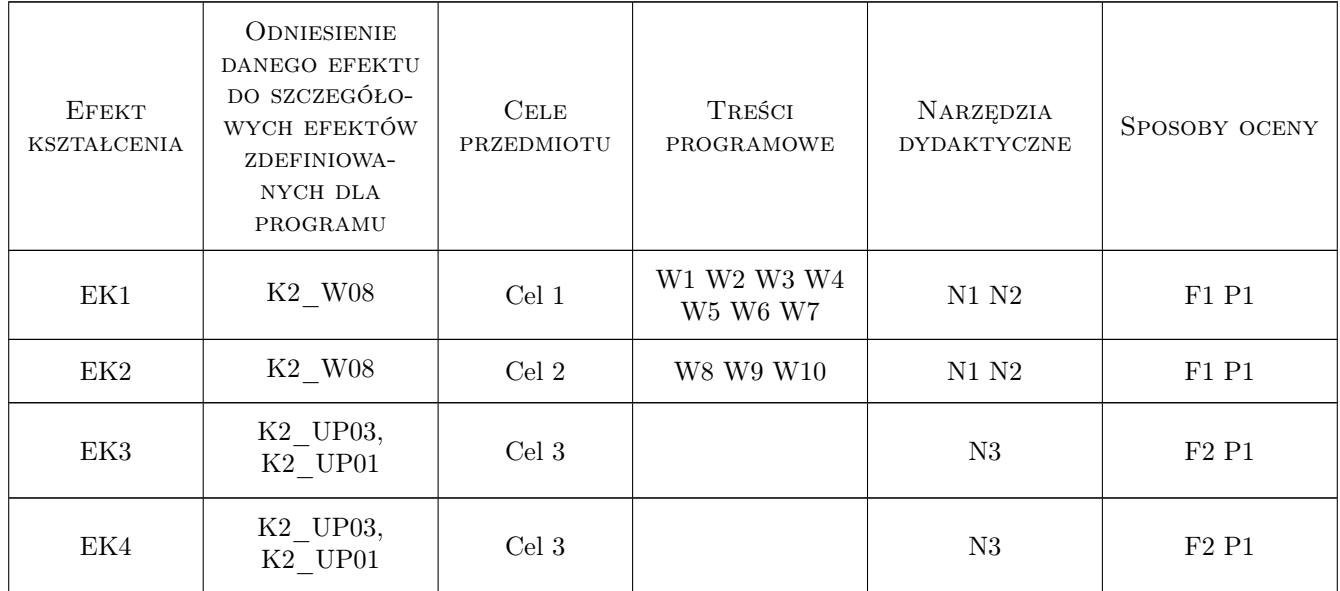

#### 11 WYKAZ LITERATURY

#### Literatura podstawowa

- [1 ] L.A. Dobrzanski Podstawy nauki o materiałach i metaloznawstwo, Gliwice-Warszawa, 2002, WNT
- [2 ] L. Wojnar, K.J. Kurzydłowski, J. Szala Praktyka analizy obrazu, Kraków, 2002, Polskie Towarzystwo Stereologiczne
- [3 ] J.C. Russ The image processing handbook, Boca Raton, 1995, CRC Press

#### Literatura uzupełniająca

- [1 ] praca zbiorowa Practical guide to image analysis, Materials Park, 2000, ASM International
- [2 ] H. Leda Wprowadzenie do inzynierii materiałowej, Poznan, 1995, Wyd. Politechniki Poznanskiej

#### 12 Informacje o nauczycielach akademickich

#### Osoba odpowiedzialna za kartę

prof. dr hab. inż. Leszek Wojnar (kontakt: leszek.wojnar@gmail.com)

#### Osoby prowadzące przedmiot

1 prof. dr hab. inż. Leszek Wojnar (kontakt: leszek.wojnar@gmail.com)

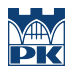

# 13 Zatwierdzenie karty przedmiotu do realizacji

(miejscowość, data) (odpowiedzialny za przedmiot) (dziekan)

PRZYJMUJĘ DO REALIZACJI (data i podpisy osób prowadzących przedmiot)

. . . . . . . . . . . . . . . . . . . . . . . . . . . . . . . . . . . . . . . . . . . . . . . .